# Periodic Processes

or, cron-icles of a habitual user

David Morgan

# **Objective**

- automated periodic execution
- of arbitrary specified commands
- at arbitrary specified intervals

# **Overview**

- implemented by cron daemon
- following instructions in "cron table" files
- "crontab" file contents
	- commands to run
	- times to run them

# cron daemon

- executed at startup
- then runs continuously

#### cron operation

- startup
	- reads all crontabs (cron tables)
	- stores them in memory
	- goes to sleep
- every minute
	- wakes up
	- re-stores any changed crontabs
	- executes any tasks scheduled for that minute

#### crontab locations

- /etc/crontab
	- maintained by system administrator
- /var/spool/cron/<username>
	- per-user crontabs
	- name of crontab file is user's name
	- maintained by individual users
- /etc/cron.d directory
	- auto-installed by apps that want cron service

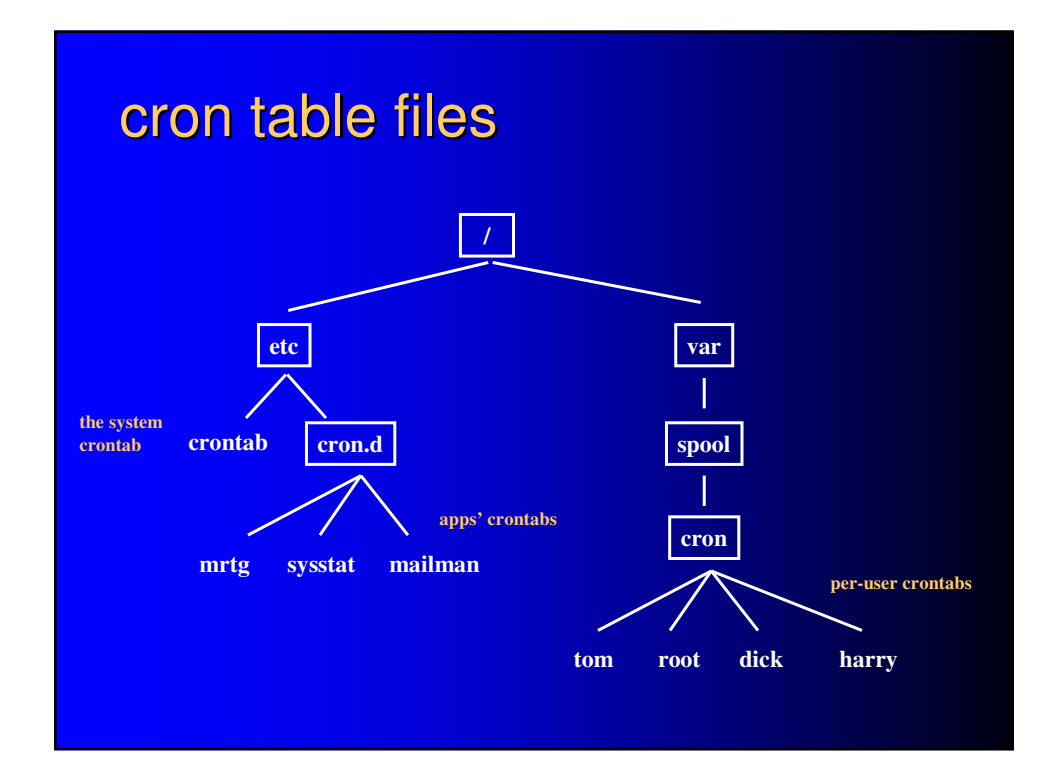

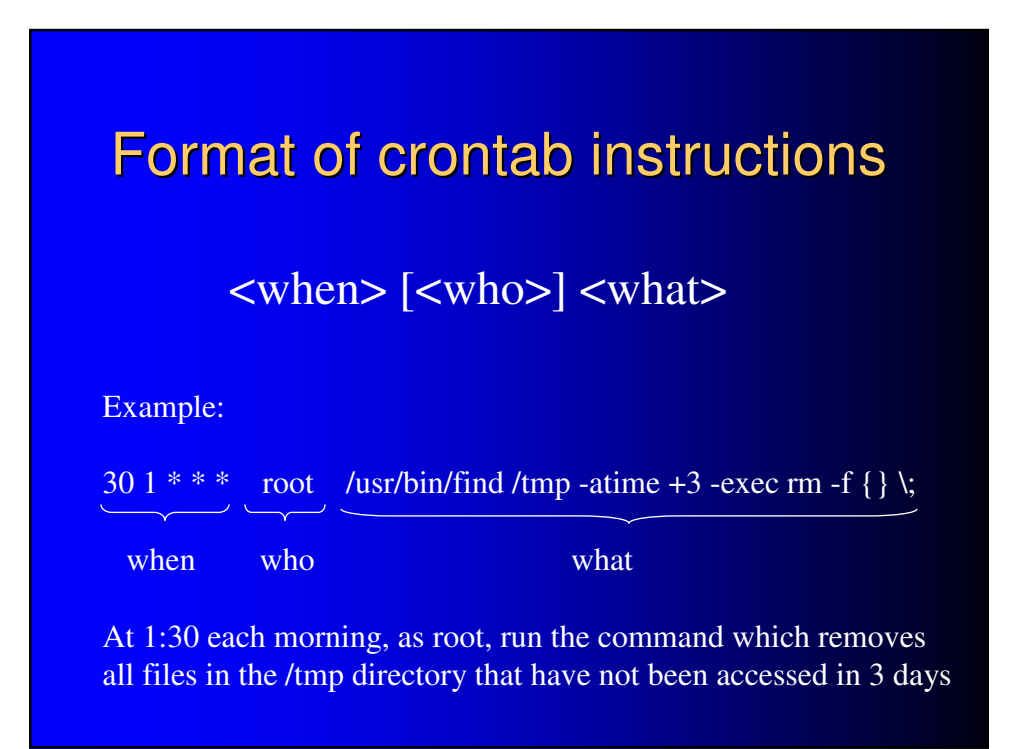

### <what>

- anything executable from command line
	- aliases
	- keywords
	- functions
	- builtins
	- executable files (binary and script)

(tip: specify full path for executable files)

#### <when>

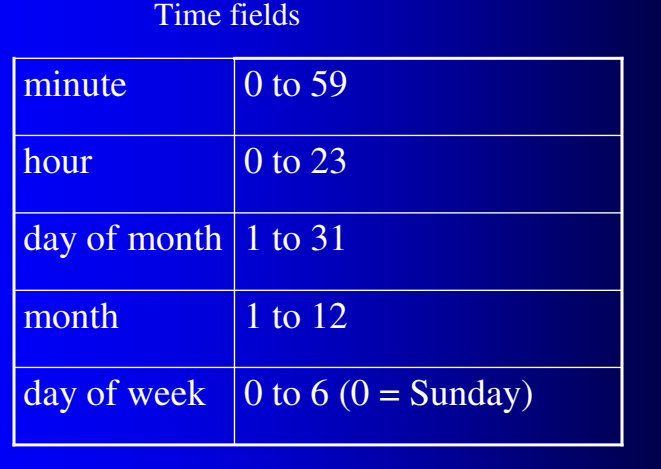

#### Time field contents

- star matches all values
- single integer matches exactly
- hyphen-separated integer pair matches the range
- comma-separated list of above matches everything listed

# **Examples**

10:45am Monday through Friday 45 10 \* \* 1-5

every half-hour on Fridays and on the 13th  $0,30 * 13 * 5$ 

every half-hour on Mon Tues Wed and Fri  $0,30$  \* \* \* 1-3,5

every 3 hours on the hour  $0, 0, 3, 6, 9, 12, 15, 18, 21$ \*\*\*

every 3 hours on the hour 0 0-21/3 \* \* \* **minute – hour – day of month – month – day of week**

# as whom are commands executed?

- per-user crontabs executed as "their" user
	- /var/log/cron/root executed as root
	- /var/log/cron/tom executed as tom
- other crontabs' instructions must specify user explicitly, per each command
	- <when> **<who>** <what>

### editing cron tables

- per-user crontabs crontab command
- /etc/crontab any editor
- /etc/cron.d

auto-installed, not maintained (except possibly upon package update)

#### crontab command

- crontab <filename> installs named file as /var/log/cron/<username>
- $\bullet$  crontab -e edits user's crontab
- crontab -l lists content of user's crontab
- crontab -r removes user's crontab

# Preinstalled directory-span cron jobs

- some distributions install a system crontab that
	- hourly, executes scripts in /etc/crontab.hourly
	- daily, executes scripts in /etc/crontab.daily
	- weekly, executes scripts in /etc/crontab.weekly
	- monthly, executes scripts in /etc/crontab.monthly
- affords alternate method to install periodic jobs
	- mere placement in above "path of execution" directories does the job
	- no crontab file to edit

#### Scheduling by placement

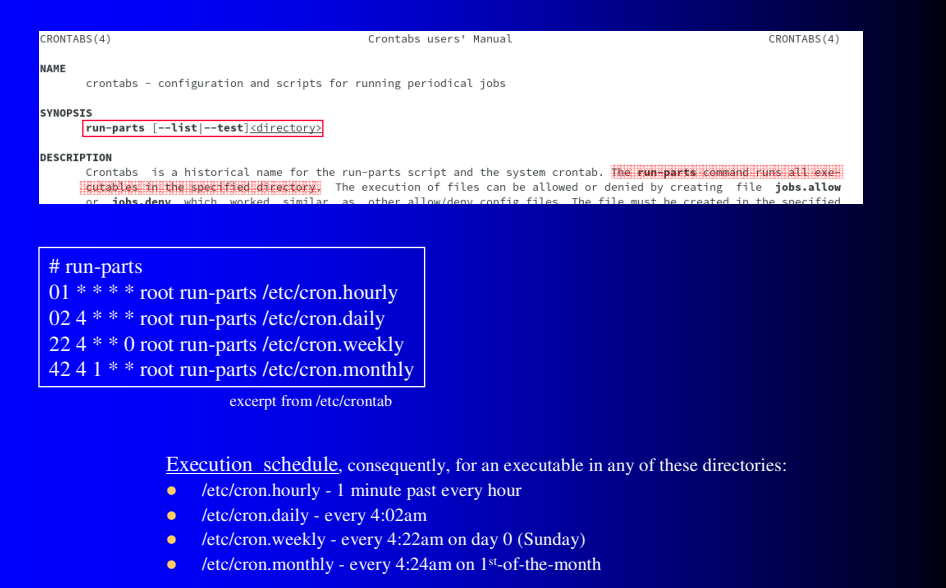

#### anacron - makeup for missed jobs

#### **.** lists commands with periodicities in /etc/anacrontab

- "run.parts /etc/cron.daily" with periodicity one day
- "run.parts /etc/cron.weekly" with periodicity one week
- "run.parts /etc/cron.monthly" with periodicity one month

- records commands' actual run dates in /var/spool/anacron/
- /etc/cron.*whatever*ly can contain a script for anacron
	- script runs anacron conditionally
		- provided it hasn't been run within its periodicity interval
		- provided the machine is not on battery
	- records the new run date (today) for future reference

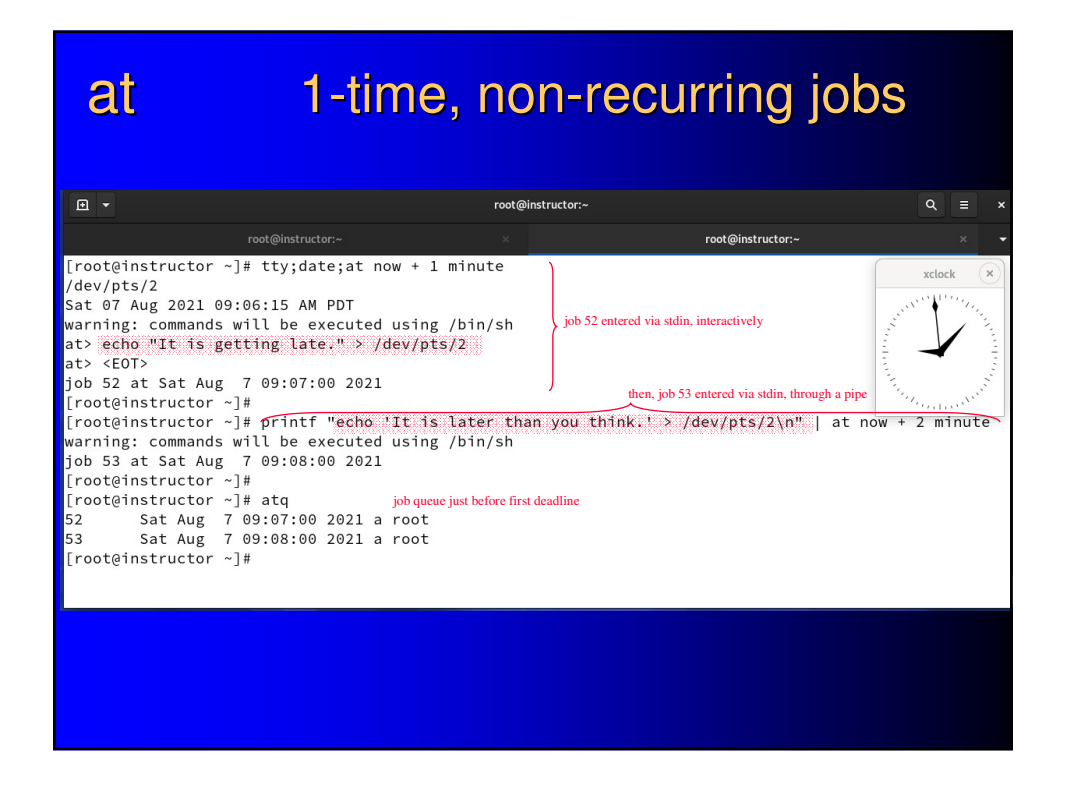

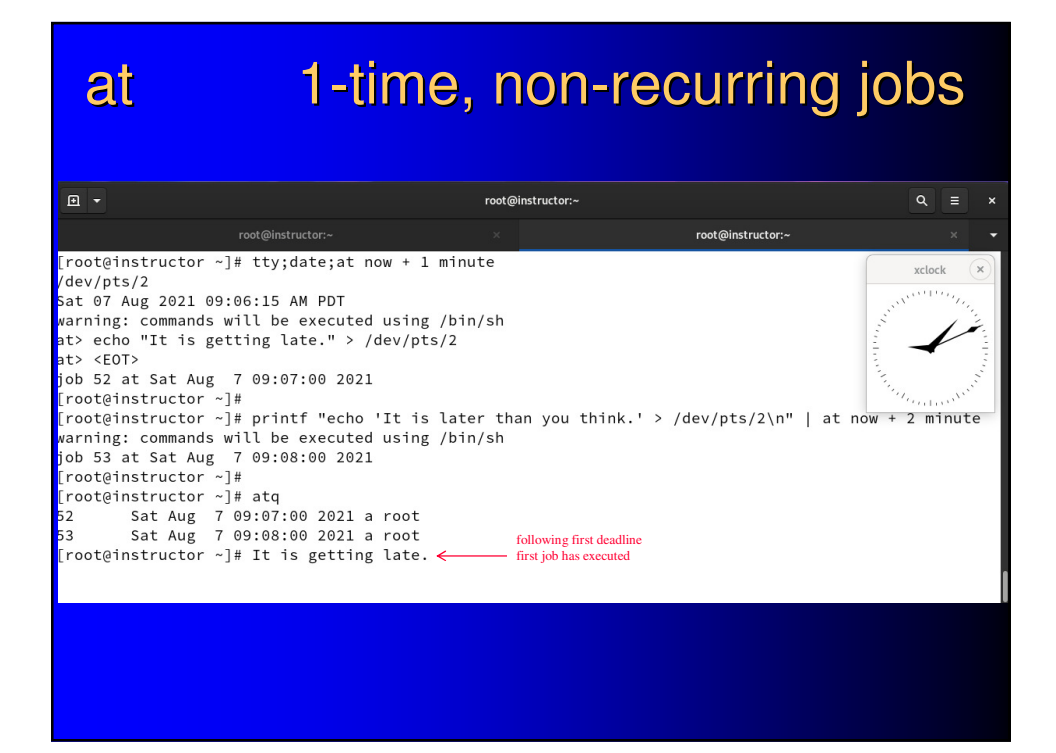

# at 1-time, non-recurring jobs

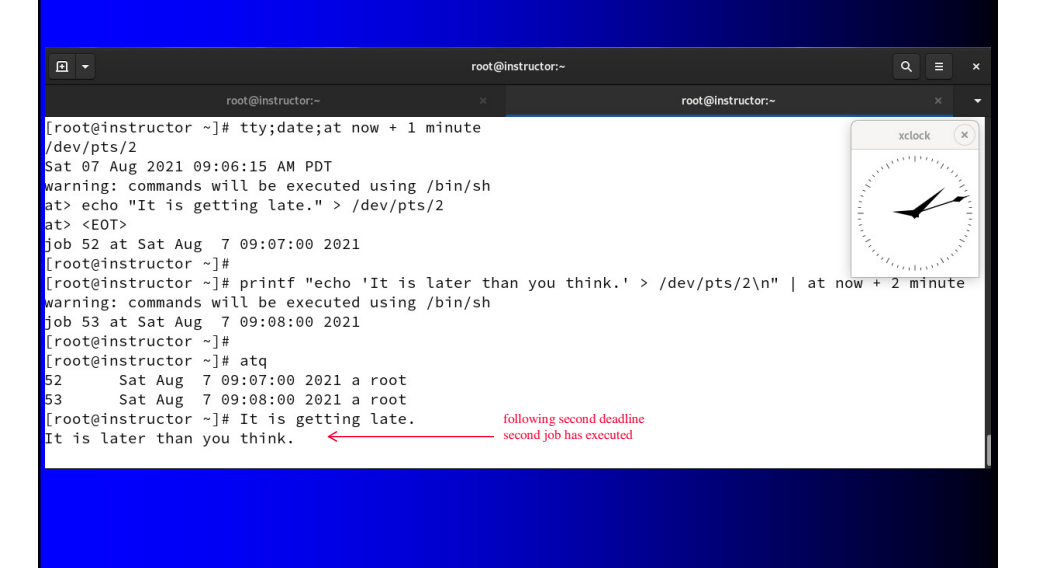